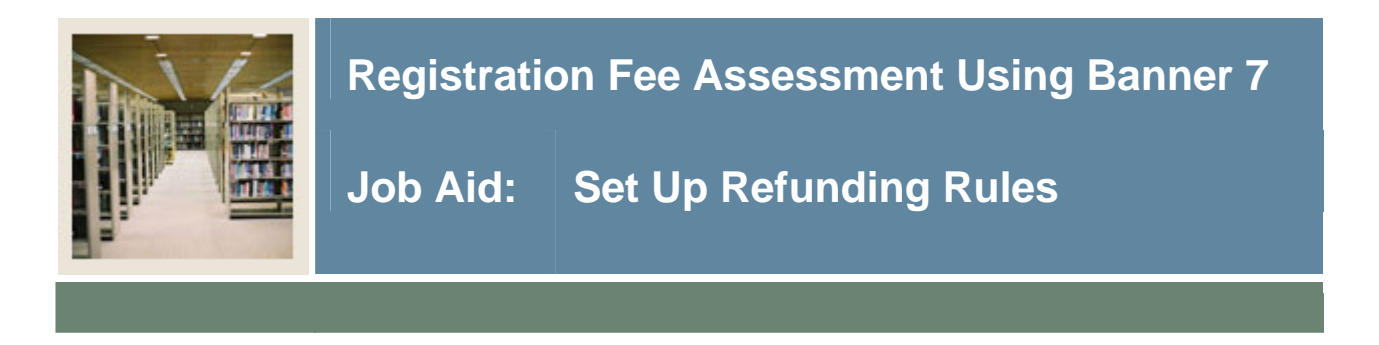

### **Course Registration Status Form (SFARSTS)**

The Registrar's and the Bursar's Offices will coordinate to set up refunding rules for drops and withdrawal based on the course registration status codes and dates previously defined in the Course Registration Status Dates block.

#### **Banner form**

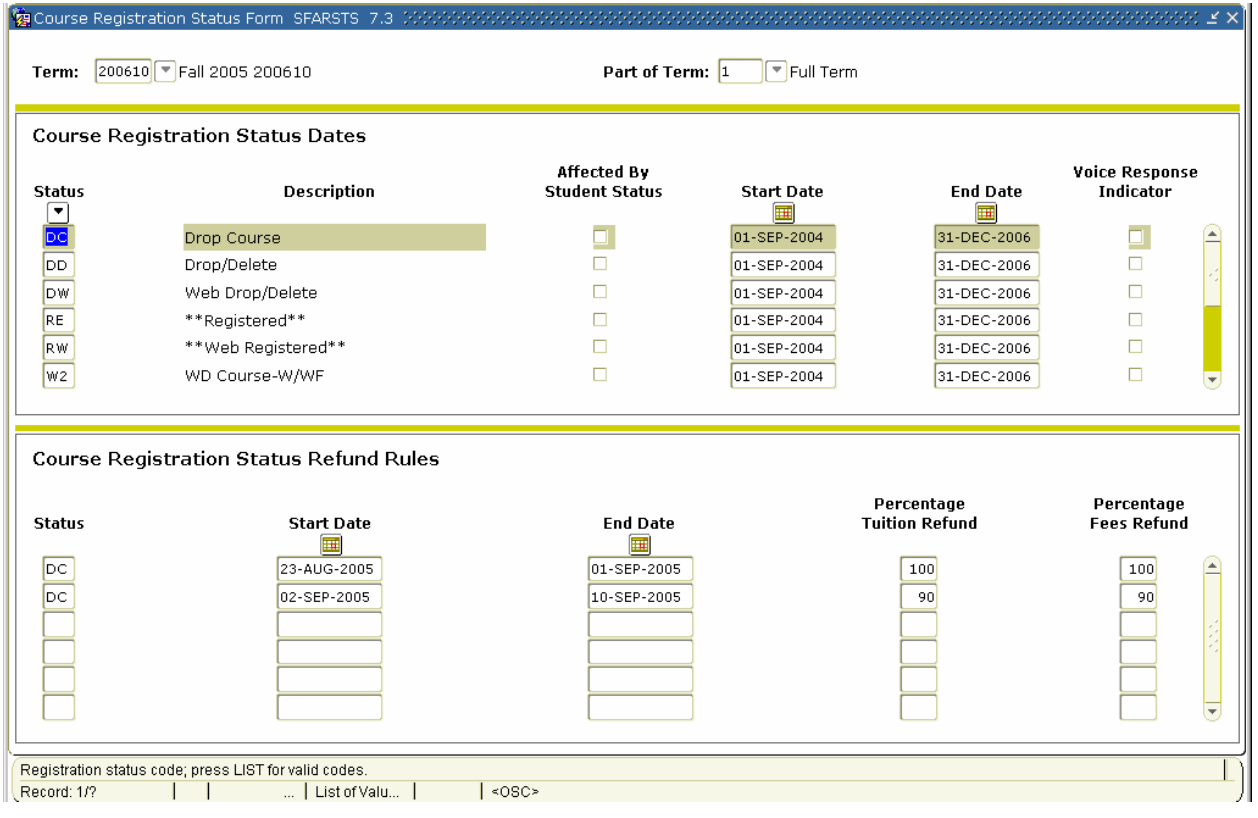

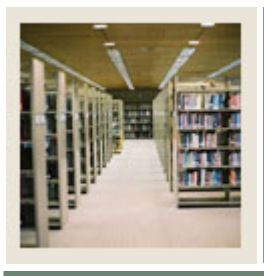

I

**Job Aid:** Set Up Refunding Rules (Continued)

### **Procedure**

Follow these steps to build the course registration status refund rules for a term. The values used in the fields in these steps are the values that were demonstrated in the simulation.

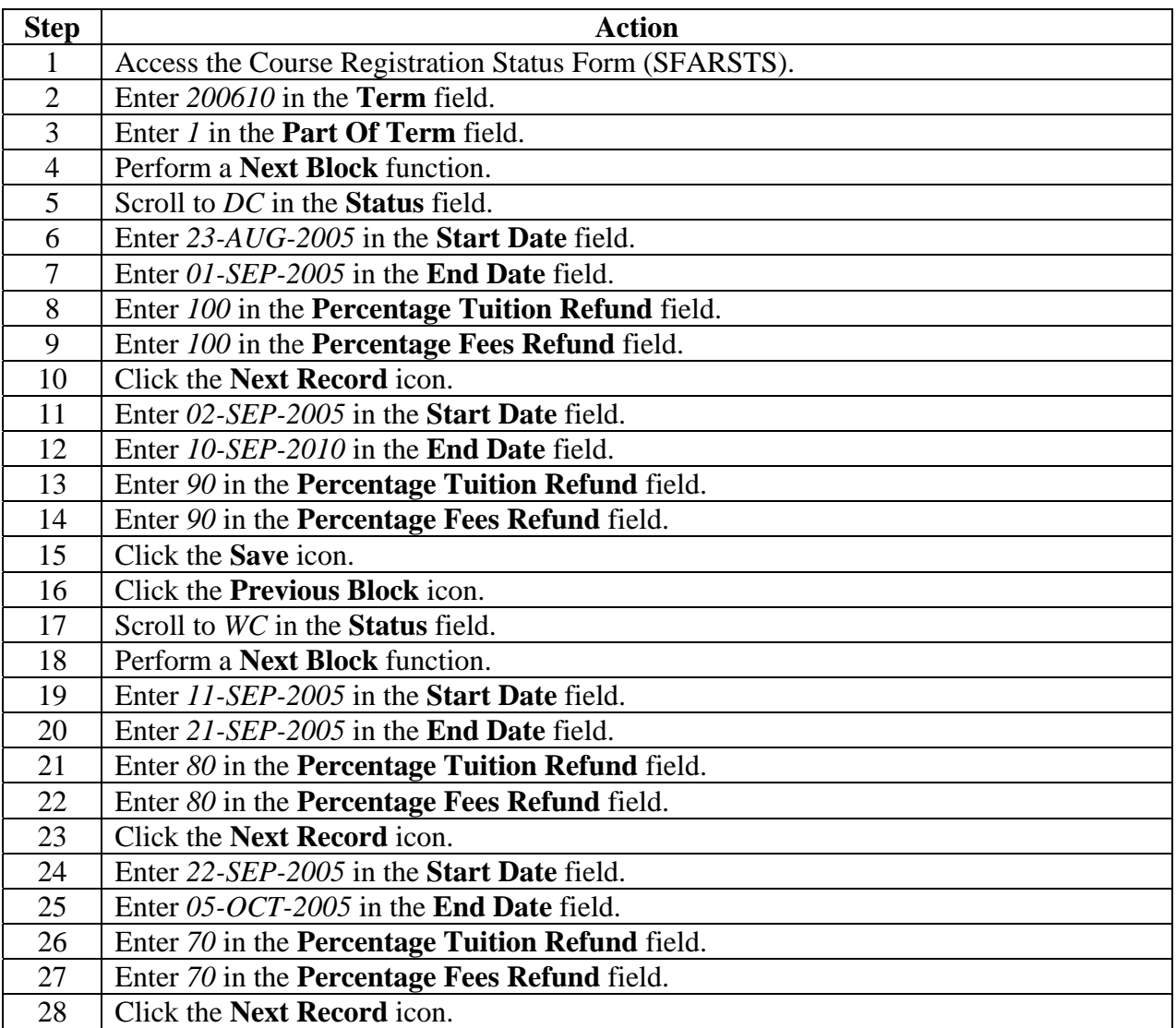

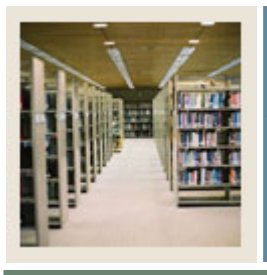

## **Registration Fee Assessment Using Banner 7**

# Job Aid: Set Up Refunding Rules (Continued)

## **Procedure, continued**

I

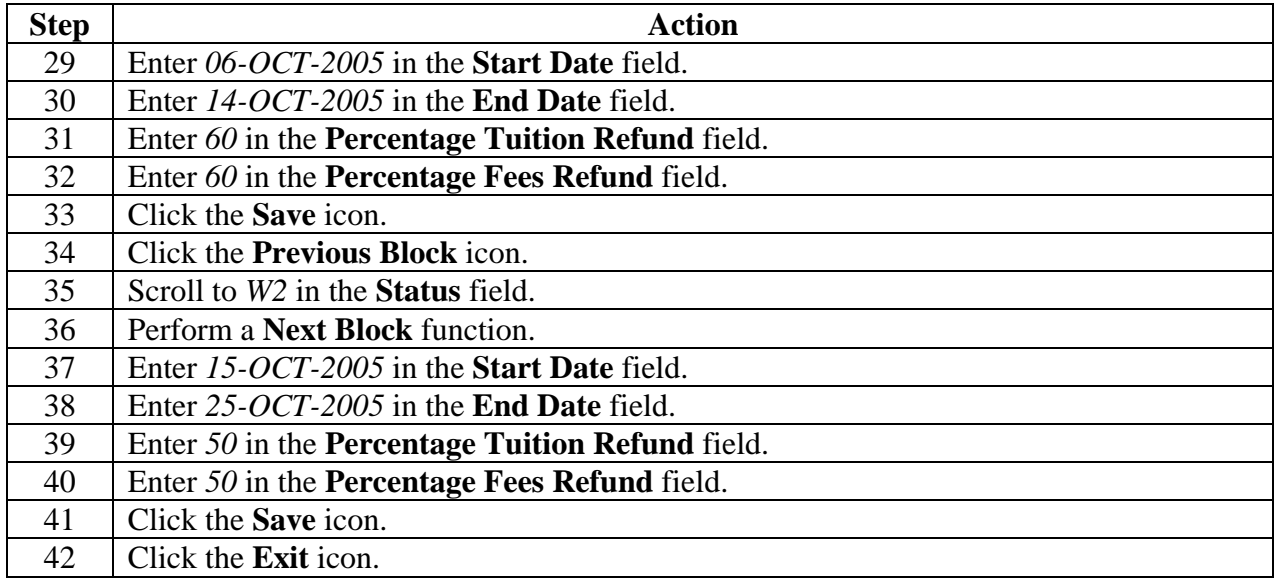